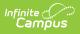

## English Learners (EL) Extract (Kentucky)

Last Modified on 10/21/2024 8:21 am CDT

+

Report Population Criteria | Report Editor | Generating the Report | Warning and Errors Report | English Learners Demographics Extract Layout | EL Services Extract Layout

Tool Search: English Learners Extract

The English Learners Extract reports the number of English Learners students a school serves during a specific time period. This data is used for NCLB reporting.

This report is not submitted to the state. Instead, the state generates state-wide English Learners Extract results. Districts should use this report regularly to validate and clean up their EL data in preparation for state-centralized data collection.

| English Learners Extract 🏠                                                                                                    | Reporting > KY State Reporting > English Learners Extract                                                                                                    |  |  |  |  |  |
|----------------------------------------------------------------------------------------------------|----------------------------------------------------------------------------------------------------|--|--|--|--|--|
| KY EL Extract         The EL Demographics report provides a list of students with EL (English Learner) status. Students must have at least one instructional accommodation and at least one EL service type active during the date range of the report and a program status of "EL" or "EL Exit" with a Program Exit Date within the date range of the report to pull.         The English Learner Services report provides a list of students with EL (English Learner) status and those with an EL Exit status and an EL Exit Date within the date range selected and the EL Services active during the date range selected.         Note: Errors and Warnings cannot be produced via the Batch Reporting Tool (if enabled). Use the Generate Extract button to view errors and warnings.                                                                                                    |                                                                                                    |  |  |  |  |  |
| Extract Options                                                                                                    | Select Calendars 🔽 All Calendars                                                                                                    |  |  |  |  |  |
| Date Range         07/01/2021         06/30/2022         06/30/2022         06/30/2022         06/30/2022         06/30/2022         06/30/2022         06/30/2022         06/30/2022         06/30/2022         06/30/2022         06/30/2022         06/30/2022         06/30/2022         06/30/2022         06/30/2022         06/30/2022         06/30/2022         06/30/2022         06/30/2022         06/30/2022         06/30/2022         06/30/2022         06/30/2022         06/30/2022         06/30/2022         06/30/2022         06/30/2022         06/30/2022         06/30/2022         06/30/2022         06/30/2022         06/30/2022         06/30/2022         06/30/2022         06/30/2022         06/30/2022         06/30/2022         06/30/2022         06/30/2022         06/30/2022         06/30/2022         06/30/2022         06/30/2022         06/30/2022         06/30/2022         06/30/2022         06/30/2022         06/30/2022         06/30/2022         06/30/2022         06/30/2022         06/30/2022         06/30/2022         06/30/2022         06/30/2022         06/30/2022         06/30/2022         06/30/2022         06/30/2022         06/30/2022         06/30/2022         06/30/2022         06/30/2022         06/30/2022         06/30/2022         06/30/2022         06/30/2022         06/30/2022         06/30/202         06/30/202         06/30/202 | 21-22 Pathfinder Virtual Elem<br>21-22 Pathfinder Virtual High<br>21-22 Pathfinder Virtual Mid<br>21-22 Ackerly<br>21-22 Ackerly<br>21-22 Ackerly<br>21-22 Ackerly Elementar<br>21-22 Auburdale Elementary<br>21-22 Auburdale Elementary<br>21-22 Auburdale Elementary<br>21-22 Baret Traditional Elem<br>21-22 Baret Traditional Elem<br>21-22 Baret Traditional Middl<br>21-22 Baret School<br>21-22 Binet School<br>21-22 Binet School<br>21-22 Binet Elementary<br>21-22 Binet Elementary<br>21-22 Binet School<br>21-22 Binet School<br>21-22 Binet School |  |  |  |  |  |
| O Ad Hoc Filter                                                                                                    |                                                                                                    |  |  |  |  |  |
| Generate Extract     Submit to Batch       Refresh     Show top       50< ✓ tasks submitted between     05/04/2022       Batch Queue List       Queued Time     Report Title         Status     Download                                                                                                    |                                                                                                    |  |  |  |  |  |

English Learners Extract

# **Report Population Criteria**

The following logic is used when reporting students in the English Learners Extract:

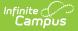

- The report produces a district-wide list of students with an active EL record within the specified date range.
- Students must be in Grades 00-12 or Grade 14.
- Students must have been enrolled during that date range entered in the extract editor.
- Students must have an EL record with a Program Status = EL with an Identified Date ON or BEFORE the report end date OR

Program Status = EL Exit with a program exit date within the date range of the report

- Students must have at least one EL Service Type with a date range that overlaps the date range specified in the extract editor.
  - If no end date is entered on the Service, the assumed end date is the last instructional day of the school year associated with the student's most recent enrollment.
- Students must have at least one EL Instructional Accommodation with a date range that overlaps the date range specified in the extract editor. Only accommodations marked Instructional are considered.
  - If no end date is entered on the Accommodations, the assumed end date is the last instructional day of the school year associated with the student's most recent enrollment.
- The student's Home Primary Language value must be anything but English (Census > People > Demographics > Home Primary Language).
- The report will include students who are withdrawn or inactive (via enrollment) if they continue to have an EL record with a status of "EL." Or "EL Exit" with a Program Exit Date within the date range of the report.
- The extract reports one record per student:
  - If the student only has a current EL record then that is the EL record reported in the extract.
  - If the student only has one historical active EL record then that is the EL record reported in the extract.
  - If the student has multiple active EL records, whether current and/or historical, the student will produce one record on the extract.
    - Preference will be given to the Current EL record, created in the district.
    - If the student only has multiple historical EL records that meet the reporting criteria
      - Report based on the EL with the most recent End Date
      - If End Date is equal, then, most recent Start Date
  - If the student has multiple enrollment Service Types all will be included. Rank of Service Type will be as follows:
    - P: Primary
    - S: Partial
    - N: Special Education Services
- Excluded calendars, grades, enrollments, and no show students are not included.
- If student has an EL Program Exit Date on the main EL tool that is not in the current school year (as defined by July 01 June 30 of the Year selected in the toolbar), they are excluded from the warning report and the extract.
- **State Edition Users**: One record is generated per district, per student. A record will report for each district that is reported in your District Edition version of the extract.

#### **EL Demographics Population Logic**

• Student must have an EL (English Learner) status

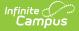

- At least one instructional accommodation
- At least one EL service type active during the date range entered on the extract editor
- A program status of 'EL' or 'EL Exit' with a Program Exit Date that falls within the date range entered on the extract editor.

#### **EL Services Population Logic**

- Student must have an EL (English Learner) status
- An EL Exit Status
- An EL Exit Date that falls within the date range entered on the extract editor
- An EL Service active during the date range entered on the extract editor

## **Report Editor**

| <b>Editor Field</b> | Description                                                                                                    |
|---------------------|----------------------------------------------------------------------------------------------------|
| Date Range          | The range of dates from which students with active EL program participation are pulled for the district, regardless of calendar.                                                                  |
| Extract<br>Type     | Select which extract type will report: Demographics or Services                                                                                                    |
| Grade Level         | The grade levels from which student data is pulled. Defaults to All grades.                                                                                                    |
| Format              | The format in which the report will generate. Options include <i>State Format (CSV)</i> or <i>HTML</i> . As this report is not submitted to the state, either format can be used for data review. |

#### **Generating the Report**

- 1. Enter a **Date Range** in *mmddyyyy* format or by selecting the calendar icons.
- 2. Select which Extract Type will report.
  - **Demographics:** This report provides demographic data for all students who have an EL (English Learner) status and meet reporting criteria listed above.
  - **Services:** This report EL services information for all students who have an EL (English Learner) status and meet reporting criteria listed above.
- 3. Select the report Format.
- 4. Select which **Grade Level(s)** to be included in the report OR filter reported students based on an **Ad Hoc Filter**.
- 5. If being generated at the state level, select which districts to include in the report.
- 6. Select which calendars will report data.
- 7. Select how the report will be generated:
  - If Batch Queue reporting is enabled and the report should be batch reported, select the Submit to Batch button. The report will be sent to the Batch Queue List, where it will generate based on when it was scheduled to be completed. Once the report is complete, you can access the report by selecting Get the Report in the Download column of the Batch Queue List.
  - To generate the report immediately, select the **Generate Extract** button. The report will appear in the designated format.

| LeaNumber | r DistrictName | SchoolNumber | SchoolName     | StateStudentID | LastName | FirstName | MiddleInitial | <b>BirthDate</b> | StateGrade | Gender | <b>Race/Ethnicity</b>   | HomeLangua     |
|-----------|----------------|--------------|----------------|----------------|----------|-----------|---------------|------------------|------------|--------|-------------------------|----------------|
| 301000    | Knox County    |              | Knox<br>School |                | 1        | Joshua    | М             |                  | 10         | м      | 7: Two or more<br>races | 1380 : Spanish |
| 301000    | Knox County    |              | Knox<br>School |                |          | Jocabet   |               |                  | 12         | F      | 1:<br>Hispanic/Latino   | 1380 : Spanisł |
| 301000    | Knox County    |              | Knox<br>School |                | 1000     | Angel     | D             |                  | 08         | М      | 1:<br>Hispanic/Latino   | 1380 : Spanisl |
| 301000    | Knox County    |              | Knox<br>School |                |          | Robiel    |               |                  | 11         | М      | 1:<br>Hispanic/Latino   | 1380 : Spanisl |

English Learners Extract - HTML Format

Infinite Campus

### **Warning and Errors Report**

After users generate the English Learners Extract, a warning and errors report will appear, detailing all potential English Learners record issues which should be reviewed prior to generating the English Learners Extract. Once the warning report has been reviewed and English Learners record issues have been dealt with appropriately, select the **Click Here** button to initiate generation of the English Learners Extract.

| This report does not generate via the <b>Submit to Batch</b> option. You must select <b>Generate</b> |
|----------------------------------------------------------------------------------------------------|
| Extract in order to view this report.                                                                |

| There are err   | ors and/or warnings in th  | extract (See below) Click Here to generate the reports                                                                                                    |
|-----------------|----------------------------|----------------------------------------------------------------------------------------------------|
| Error/Warnin    | g Table of Contents: (If   | ming/error count is 0, there are no warnings/errors to report.)                                                                                                    |
| Critical Error: | The following records do   | t have a selection of at least one EL Service type which overlaps the date range specified in the extract editor. These students will NOT be included in the EL extract, (Number o |
| Records:1)      |                            |                                                                                                    |
| Critical Error: | The following records do   | t have a selection of Instructional Accommodation. These students will NOT be included on the EL extract. (Number of Records:1)                                                    |
| Critical Error: | The following records have | a Home Language selection of 0400; English. These students will NOT be included on the EL extract. (Number of Records:1)                                                           |
| Warning: The    | following records have a H | ne Language selection of 1630: Other. The students will be included on the EL extract, (Number of Records:1)                                                                       |
|                 |                            |                                                                                                    |
| Critical Error  | : The following records o  | not have a selection of at least one EL Service type which overlaps the date range specified in the extract editor. These students will NOT be included in the EL extract          |
| (Number of R    | ecords:1)                  |                                                                                                    |
| SchoolNumbe     | er SchoolName              | StateStudentID LastName FirstName MiddleInitial                                                                                                    |
| 410             | Knox High School           | JOSHUA C                                                                                                    |
|                 |                            |                                                                                                    |
|                 |                            | not have a selection of Instructional Accommodation. These students will NOT be included on the EL extract. (Number of Records:1)                                                  |
| SchoolNumbe     | er SchoolName              | StateStudentID LastName FirstName MiddleInitial                                                                                                    |
| 410             | Knox High School           | HASSAN                                                                                                    |
|                 |                            |                                                                                                    |
|                 |                            | e a Home Language selection of 0400: English. These students will NOT be included on the EL extract. (Number of Records:1)                                                         |
| SchoolNumbe     | er SchoolName              | StateStudentID LastNameFirstNameMiddleInitial                                                                                                    |
| 410             | Knox High School           | LEON                                                                                                    |
|                 |                            |                                                                                                    |
|                 |                            | tome Language selection of 1630: Other. The students will be included on the EL extract. (Number of Records:1)                                                                     |
| SchoolNumbe     | er SchoolName              | StateStudentID LastName FirstNameMiddleInitial                                                                                                    |
| 430             | Jesse High School          | JESUS                                                                                                    |
|                 | • -                        |                                                                                                    |

EL Extract Warning and Errors Report

The following table describes each potential warning a user may encounter:

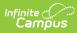

| Warning Message                                                                                                    | Logic                                                                                                    | Reported Data                                                                                                    |
|----------------------------------------------------------------------------------------------------|----------------------------------------------------------------------------------------------------|----------------------------------------------------------------------------------------------------|
| Critical Error: The<br>following records do<br>not have a selection<br>of at least one EL<br>Service type which<br>overlaps the date<br>range specified in<br>the extract editor.<br>These students will<br>NOT be included in<br>the English<br>Learners Extract.<br>(Number of<br>Records: N) | <ul> <li>Student otherwise<br/>qualifies for the<br/>English Learners<br/>Extract.</li> <li>Student has <u>no</u> EL<br/>Service Type with a<br/>date range that<br/>overlaps the date<br/>range of the extract<br/>editor.         <ul> <li>If no end date<br/>on EL Service<br/>Type, assume to<br/>be the last<br/>instructional day<br/>of the year.</li> </ul> </li> <li>These students will not<br/>pull on the report.</li> </ul> | <ul> <li>School Number</li> <li>School Name</li> <li>SSID</li> <li>Last Name</li> <li>First Name</li> <li>Middle Initial</li> </ul> |
| Critical Error: The<br>following records do<br>not have a selection<br>of Instruction<br>Accommodation<br>which overlaps the<br>date range<br>specified in the<br>extract editor.<br>These students will<br>NOT be included on<br>the English<br>Learners Extract.                              | <ul> <li>Student otherwise<br/>qualifies for the<br/>English Learners<br/>Extract.</li> <li>Student has <u>no</u><br/>Instructional<br/>Accommodation with<br/>a date range that<br/>overlaps the date<br/>range of the extract<br/>editor.         <ul> <li>If no end date<br/>on<br/>Accommodation,<br/>assume to be<br/>the last<br/>instructional day<br/>of the year.</li> </ul> </li> </ul>                                        | <ul> <li>School Number</li> <li>School Name</li> <li>SSID</li> <li>Last Name</li> <li>First Name</li> <li>Middle Initial</li> </ul> |

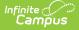

| Warning Message                                                                                                    | Logic                                                                                                    | Reported Data                                                                                                    |
|----------------------------------------------------------------------------------------------------|----------------------------------------------------------------------------------------------------|----------------------------------------------------------------------------------------------------|
| Critical Error: The<br>following records<br>have a Home<br>Primary Language<br>selection of 0400:<br>English. These<br>students will NOT<br>be included on the<br>English Learners<br>Extract. | <ul> <li>Student otherwise<br/>qualifies for the<br/>English Learners<br/>Extract.</li> <li>Student has a Census<br/>&gt; Home Primary<br/>Language selection<br/>of 0400: English.</li> <li>These students will not<br/>pull on the report.</li> </ul>                                     | <ul> <li>School Number</li> <li>School Name</li> <li>SSID</li> <li>Last Name</li> <li>First Name</li> <li>Middle Initial</li> </ul> |
| Warning: The<br>following records<br>have a Home<br>Primary Language<br>selection of 1630:<br>Other. The students<br>will be included on<br>the English<br>Learners Extract.                   | <ul> <li>Student otherwise<br/>qualifies for the<br/>English Learners<br/>Extract.</li> <li>Student has a Census<br/>&gt; Home Primary<br/>Language selection<br/>of 1630: Other.</li> <li>These students will still<br/>pull on the report if they<br/>meet all other criteria.</li> </ul> | <ul> <li>School Number</li> <li>School Name</li> <li>SSID</li> <li>Last Name</li> <li>First Name</li> <li>Middle Initial</li> </ul> |

#### **English Learners Demographics Extract** Layout

The table below defines all the elements reported in the EL Demographics Extract.

| Element<br>Name | Description                                                                                                    | Type,<br>Format and<br>Length | Campus Database and UI<br>Location                                                                            |
|-----------------|----------------------------------------------------------------------------------------------------|-------------------------------|----------------------------------------------------------------------------------------------------|
| LEA Number      | A nine-digit number<br>identifying the district.<br>LEA Number = County Code<br>+ District Code + 000<br>Logic joins the name of<br>County in the County table<br>to find the County Code. | Numeric, 9<br>digits          | District.number<br>School & District Settings > District<br>> District Information > State<br>District Number |
| District Name   | The name of the district serving the student.                                                                                                    | Numeric, 50<br>characters     | District.name<br>School & District Settings > District<br>> District Information > Name                       |

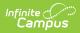

| Element<br>Name        | Description                                                                                                    | Type,<br>Format and<br>Length            | Campus Database and UI<br>Location                                                                 |
|------------------------|----------------------------------------------------------------------------------------------------|------------------------------------------|----------------------------------------------------------------------------------------------------|
| State School<br>Number | A nine-digit number<br>identifying the school.<br>State District Number =<br>County Code + District<br>Code + School Code<br>Logic joins the name of<br>County in the County table<br>to find the County Code. | Numeric, 9<br>digits                     | School.number<br>School & District Settings ><br>Schools > School Information ><br>Location Number |
| School Name            | The name of the school serving the student.                                                                                                    | Alphanumeric,<br>40 characters           | School.name<br>School & District Settings ><br>Schools > School Information ><br>Name              |
| State ID               | The student's State ID.                                                                                                    | Numeric, 10<br>digits                    | Person.stateID<br>Census > People > Demographics<br>> State ID                                     |
| Last Name              | The student's legal last name.                                                                                                    | Alphanumeric,<br>40 characters           | Identity.lastName<br>Census > People > Demographics<br>> Last Name                                 |
| First Name             | The student's legal first<br>name.                                                                                                    | Alphanumeric,<br>35 characters           | Identity.firstName<br>Census > People > Demographics<br>> First Name                               |
| Middle Initial         | The first letter of the student's middle name.                                                                                                    | Alphanumeric,<br>1 character             | Identity.middleName<br>Census > People > Demographics<br>> Middle Name                             |
| Birth Date             | The date of birth of the student.                                                                                                    | Alphanumeric,<br>10 digits<br>MM/DD/YYYY | Identity.birthdate<br>Census > People > Demographics<br>> Birth Date                               |
| State Grade            | The state grade level of the<br>student's current<br>enrollment record. This<br>field uses State Grade Level<br>on the Enrollment record<br>and not Local Grade (which<br>appears in the UI).                  | Alphanumeric,<br>2 characters            | Enrollment.stateGrade<br>Student Information > General ><br>Enrollments > Grade                    |

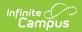

| Element<br>Name                | Description                                                                                                    | Type,<br>Format and<br>Length          | Campus Database and UI<br>Location                                                                             |
|--------------------------------|----------------------------------------------------------------------------------------------------|----------------------------------------|----------------------------------------------------------------------------------------------------|
| Gender                         | The gender of the student.                                                                                                    | Alphabetic, 2<br>characters<br>M or F  | Identity.gender<br>Census > People > Demographics<br>> Gender                                                  |
| Race/Ethnicity                 | The student's federal race ethnicity code.                                                                                            | Numeric, 2<br>digits                   | Identity.raceEthnicity<br>Census > People > Demographics<br>> Race/Ethnicity > Federal<br>Designation          |
| Home<br>Language               | The primary language<br>spoken in the student's<br>home (reports both code<br>and name).                                              | Alphanumeric<br>30 characters          | Identity.homePrimaryLanguage<br>Census > People > Demographics<br>> Home Primary Language                      |
| ISO Language<br>Code           | Displays the the<br>International Organization<br>for Standards (ISO)<br>language code for the<br>student's primary home<br>language. | Alpha                                  | Definition.ISO639-2Language<br>Census > People > Demographics<br>> Home Primary Language                       |
| Native<br>American<br>Language | The secondary language<br>selection if Native American<br>Language is designated as<br>Home Language (reports<br>both code and name). | Alphanumeric,<br>30 digits             | Identity.languageALT<br>Census > People > Demographics<br>> Native American Language                           |
| Immigrant                      | Indicates if student is an<br>immigrant.                                                                                              | Alphanumeric,<br>1 character<br>Y or N | Enrollment.immigrant<br>Student Information > General ><br>Enrollments > State Reporting<br>Fields > Immigrant |

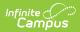

| Element<br>Name | Description                                                                                                    | Type,<br>Format and<br>Length                                                                 | Campus Database and UI<br>Location                                                                                                    |
|-----------------|----------------------------------------------------------------------------------------------------|-----------------------------------------------------------------------------------------------|----------------------------------------------------------------------------------------------------|
| Migrant         | Indicates if student is a<br>migrant.<br>Logic is as follows:<br>• Reports ' <b>Y</b> ' if the<br>student is an Active<br>Migrant, within the<br>reporting district, at<br>any point during the<br>reporting range.<br>• Active Migrant is<br>when the report<br>date range<br>overlaps the time<br>period where the<br>student is<br>Migrant, between<br>their Last<br>Qualifying Arrival<br>Date and<br>Eligibility<br>Expiration Date.<br>• District ID is not<br>pushed down from the<br>Migrant record in State<br>Edition. When running<br>EL in District Edition<br>the migrant record<br>must overlap a<br>primary enrollment in<br>the district to report<br>' <b>Y</b> '<br>Prior to the 2019-2020<br>school year:<br>• Report the value<br>selected in the Migrant<br>dropdown list.<br>• Blank<br>• A: Active<br>• I: Inactive<br>Else, report ' <b>N</b> ' | Length<br>Alphanumeric,<br>1 character<br>Y or N<br>Prior to 2019-<br>2020: Blank, I<br>or A. | Calculated<br>Ic_Migrant.lastQualifyingArrivalDate<br>ic_Migrant.eligibilityExpirationDate<br>Prior to 2019-2020:<br>Enrollment.migrant<br>Student Information > Program<br>Participation > Migrant<br>Prior to 2019-2020:<br>Student Information > General ><br>Enrollments > State Reporting<br>Fields > Migrant |

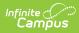

| Element<br>Name             | Description                                                                                                    | Type,<br>Format and<br>Length                                   | Campus Database and UI<br>Location                                                                                                    |
|-----------------------------|----------------------------------------------------------------------------------------------------|-----------------------------------------------------------------|----------------------------------------------------------------------------------------------------|
| Refugee                     | Indicates if student is a refugee.                                                                                                    | Alphanumeric,<br>1 character<br>Y or N                          | EnrollmentKY.refugee<br>Student Information > General ><br>Enrollments > State Reporting<br>Fields > Refugee                             |
| Active Special<br>Education | Indicates whether the<br>student had an active,<br>locked IEP on Dec 1 of the<br>reporting year.<br>If December 1 falls on a<br>weekend, the IEP needs to<br>have been active and<br>locked on the Friday<br>previous to December 1<br>(November 29th or<br>November 30th). | Alphanumeric,<br>1 character<br>Y or N                          | Calculated, not dynamically stored.<br>Student Information > Special Ed ><br>Documents > IEP > Education Plan<br>> Start Date & End Date |
| Enrollment<br>Start Date    | The start date of the<br>student's most recent<br>Primary enrollment in<br>district.                                                                                                    | Date field, 10<br>characters                                    | Enrollment.startDate<br>Student Information > General ><br>Enrollments > Start Date                                                      |
| Enrollment<br>End Date      | The student's most recent<br>withdrawal date<br>corresponding to their most<br>recent Primary enrollment<br>record.                                                                                                    | Date field, 10<br>characters                                    | Enrollment.endDate<br>Student Information > General ><br>Enrollments > End Date                                                          |
| Service Type                | Reports service type for<br>students most recent<br>enrollment in district.<br>Primary enrollments in the<br>district reporting are<br>considered first.                                                                                                    | P: Primary<br>S: Partial<br>N: Special<br>Education<br>Services | Enrollment.serviceType<br>Enrollment > Service Type                                                                                      |
| Total Days<br>Enrolled      | Total days enrolled<br>calculated by the start and<br>end date of the student's<br>most recent Primary<br>enrollment record.                                                                                                    | Numeric, 3<br>digits                                            | Calculated, not dynamically stored.                                                                                                    |

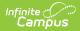

| Element<br>Name      | Description                                                                                                    | Type,<br>Format and<br>Length | Campus Database and UI<br>Location                                                           |
|----------------------|----------------------------------------------------------------------------------------------------|-------------------------------|----------------------------------------------------------------------------------------------|
| EL Program<br>Status | The student's English<br>Learner program status.<br>Possible reported values<br>are:<br>• EL<br>• Exited EL                                                                                                    | Alpha                         | Lep.programStatus<br>Student Information > English<br>Learners (EL) > EL > Program<br>Status |
| Program Exit<br>Date | Indicates when the student<br>exited their EL Program.<br>When the student's EL<br>Program Status = Exited EL,<br>logic reports the EL Exit<br>Date that is within the<br>report date range.<br>Otherwise, this field reports<br>blank. | MM/DD/YYYY                    | Lep.exitDate<br>Student Information > English<br>Learners (EL) > EL > Program Exit<br>Date   |

## **EL Services Extract Layout**

The table below defines all the elements reported in the EL Services Extract.

| Element<br>Name           | Description                                                                                                    | Type,<br>Format and<br>Length | Campus Database and<br>UI Location                                                                               |
|---------------------------|----------------------------------------------------------------------------------------------------|-------------------------------|----------------------------------------------------------------------------------------------------|
| LEA<br>Number             | A nine-digit number identifying the<br>district.<br>LEA Number = County Code + District<br>Code + 000                  | Numeric, 9<br>digits          | District.number<br>School & District Settings<br>> District > District<br>Information > State<br>District Number |
| District<br>Name          | The name of the district serving the student.                                                                          | Numeric, 50<br>characters     | District.name<br>School & District Settings<br>> District > District<br>Information > Name                       |
| State<br>School<br>Number | A nine-digit number identifying the<br>school.<br>State District Number = County Code +<br>District Code + School Code | Numeric, 9<br>digits          | School.number<br>School & District Settings<br>> Schools > School<br>Information > Location<br>Number            |

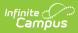

| Element<br>Name          | Description                                                                                                    | Type,<br>Format and<br>Length  | Campus Database and<br>UI Location                                                     |
|--------------------------|----------------------------------------------------------------------------------------------------|--------------------------------|----------------------------------------------------------------------------------------|
| School<br>Name           | The name of the school serving the student.                                                                                                    | Alphanumeric,<br>40 characters | School.name<br>School & District Settings<br>> Schools > School<br>Information > Name  |
| State ID                 | The student's State ID.                                                                                                    | Numeric, 10<br>digits          | Person.stateID<br>Census > People ><br>Demographics > State ID                         |
| Last Name                | The student's legal last name.                                                                                                    | Alphanumeric,<br>40 characters | Identity.lastName<br>Census > People ><br>Demographics > Last<br>Name                  |
| First Name               | The student's legal first name.                                                                                                    | Alphanumeric,<br>35 characters | Identity.firstName<br>Census > People ><br>Demographics > First<br>Name                |
| Middle<br>Initial        | The first letter of the student's middle name.                                                                                                    | Alphanumeric,<br>1 character   | Identity. middleName<br>Census > People ><br>Demographics > Middle<br>Name             |
| State<br>Grade           | The state grade level of the student's<br>current enrollment record. This field<br>uses State Grade Level on the<br>Enrollment record and not Local Grade<br>(which appears in the UI). | Alphanumeric,<br>2 characters  | Enrollment.stateGrade<br>Student Information ><br>General > Enrollments ><br>Grade     |
| Enrollment<br>Start Date | The start date of the student's most recent Primary enrollment in district.                                                                                                    | Date field, 10<br>characters   | Enrollment.startDate<br>Student Information ><br>General > Enrollments ><br>Start Date |
| Enrollment<br>End Date   | The student's most recent withdrawal<br>date corresponding to their most recent<br>Primary enrollment record.                                                                           | Date field, 10<br>characters   | Enrollment.endDate<br>Student Information ><br>General > Enrollments ><br>End Date     |

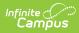

| Element<br>Name          | Description                                                                                                    | Type,<br>Format and<br>Length | Campus Database and<br>UI Location                                                                                     |
|--------------------------|----------------------------------------------------------------------------------------------------|-------------------------------|----------------------------------------------------------------------------------------------------|
| EL Service               | The student's EL Service that occurred<br>within the date range.<br>One row of data will report per unique<br>EL Service received during the date<br>range. The Service Type code and<br>description are reported.                | Alphanumeric                  | LEPService.service<br>Student Information ><br>English Learners (EL) > EL<br>Services > Service Type                   |
| EL Service<br>Start Date | The start date of the EL Service the student received during the date range.                                                                                                    | Date field, 10<br>characters  | LEPService.startDate<br>Student Information ><br>English Learners (EL) > EL<br>Services > Service Type ><br>Start Date |
| EL Service<br>End Date   | The end date of the EL Service the student received during the date range.                                                                                                    | Date field, 10<br>characters  | LEPService.endDate<br>Student Information ><br>English Learners (EL) > EL<br>Services > Service Type ><br>EndDate      |
| EL<br>Program<br>Status  | The student's English Learner program<br>status.<br>Possible reported values are:<br>• EL<br>• Exited EL                                                                                                    | Alpha                         | Lep.programStatus<br>Student Information ><br>English Learners (EL) > EL<br>> Program Status                           |
| Program<br>Exit Date     | Indicates when the student exited their<br>EL Program.<br>When the student's EL Program Status<br>= Exited EL, logic reports the EL Exit<br>Date that is within the report date<br>range. Otherwise, this field reports<br>blank. | MM/DD/YYYY                    | Lep.exitDate<br>Student Information ><br>English Learners (EL) > EL<br>> Program Exit Date                             |